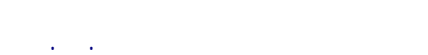

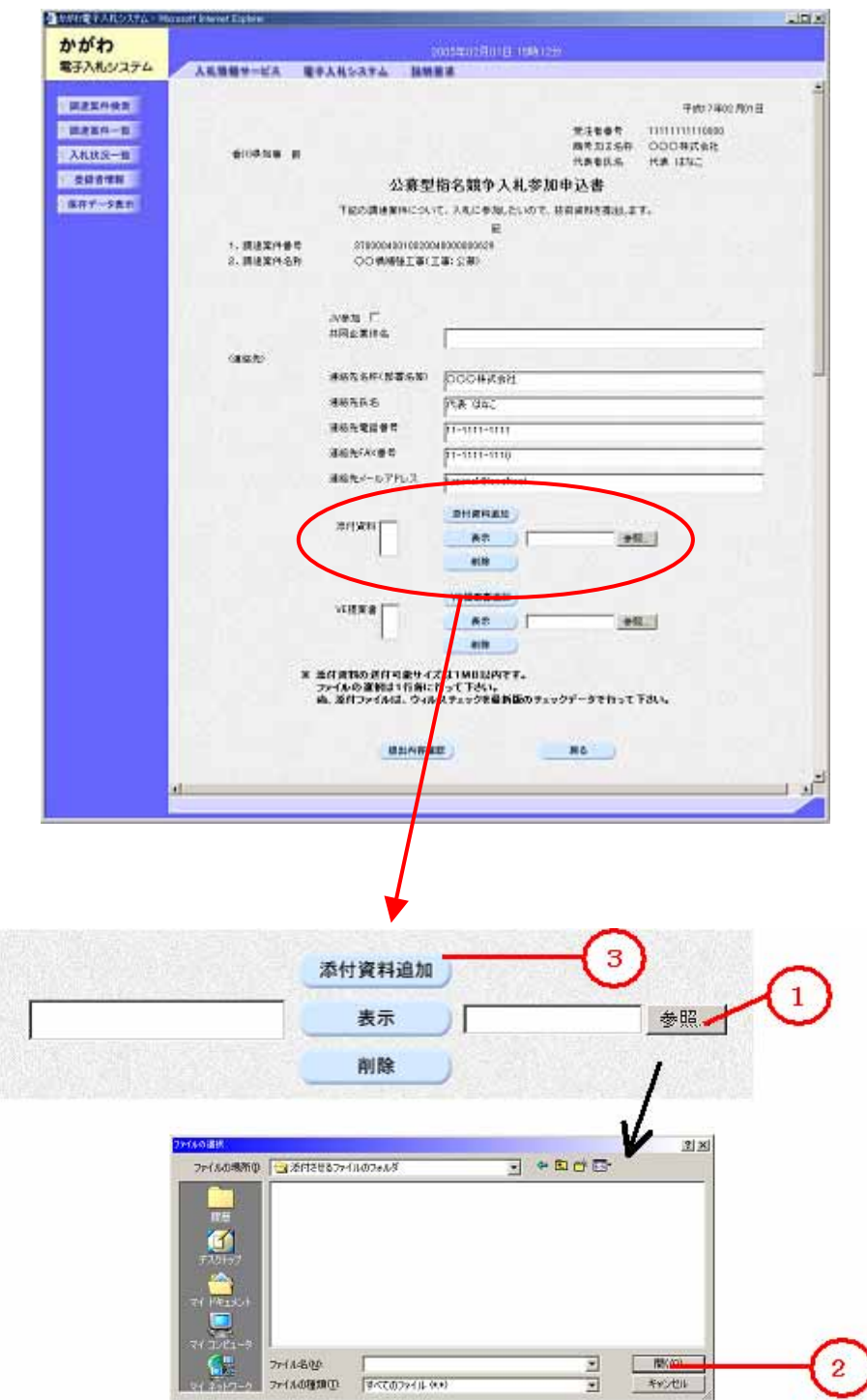

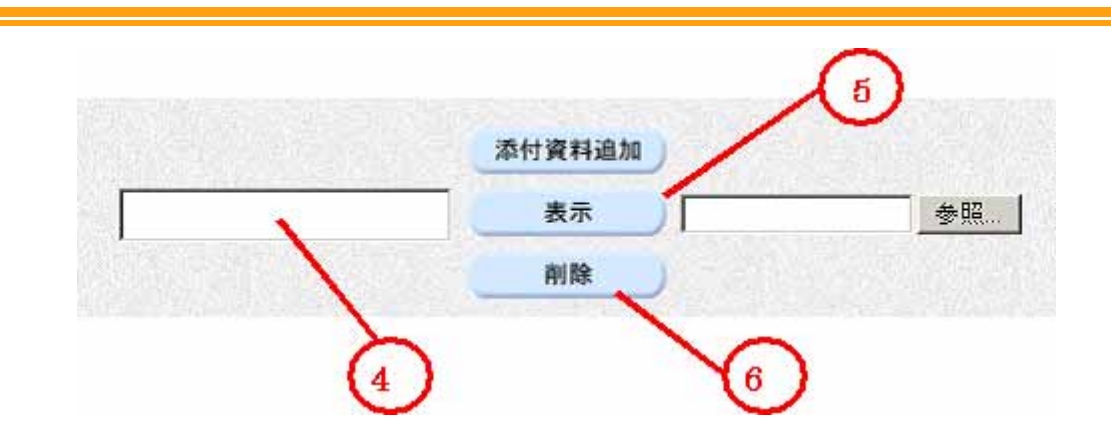

Internet Explorer SP1 SP2